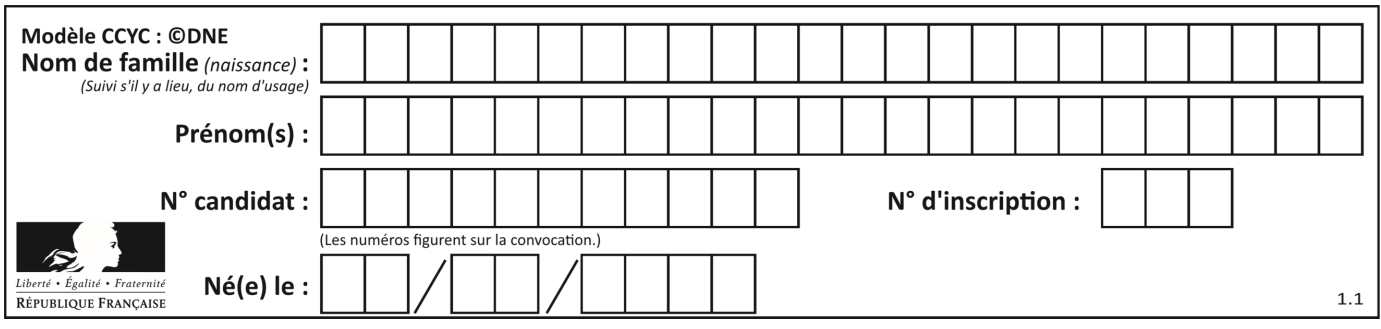

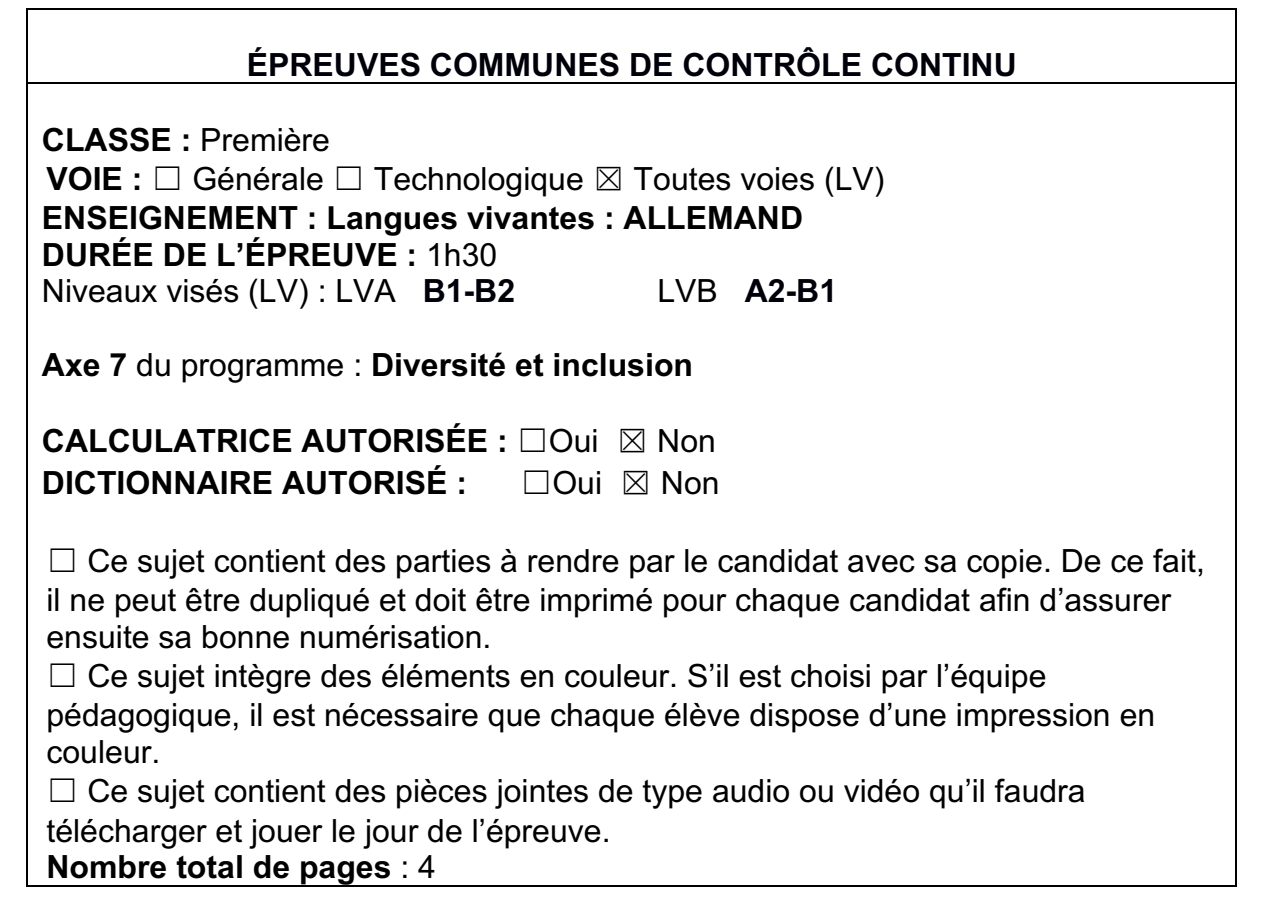

## **SUJET LANGUES VIVANTES : ALLEMAND**

### **ÉVALUATION 2 (3<sup>e</sup> trimestre de première) Compréhension de l'écrit et expression écrite**

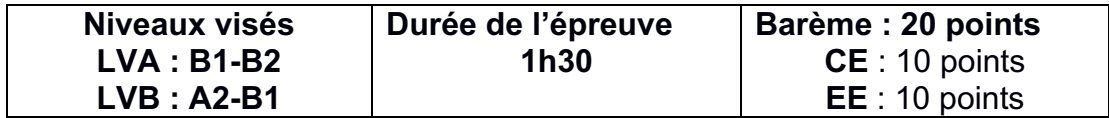

*Afin de respecter l'anonymat de votre copie, vous ne devez pas signer votre composition, citer votre nom, celui d'un camarade ou celui de votre établissement.* 

L'ensemble du sujet porte sur **l'axe 7** du programme : **Diversité et inclusion.**

Il s'organise en deux parties :

- **1- Compréhension de l'écrit**
- **2- Expression écrite**

Vous disposez tout d'abord de **cinq minutes** pour prendre connaissance de **l'intégralité** du dossier.

Vous organiserez votre temps comme vous le souhaitez pour **rendre compte en allemand** du document écrit (en suivant les indications données ci-dessous – partie 1) et pour **traiter en allemand le sujet d'expression écrite** (partie 2).

### **1. Compréhension de l'écrit (10 points)**

**Titre du document** : Bilder mit den Händen sehen

a) Lesen Sie den Text. Geben Sie wieder, was Sie verstanden haben. Beachten Sie dabei folgende Punkte:

- den Künstler und seine Aktionen;
- den Auslöser<sup>1</sup> für dieses Engagement;
- die Ziele und Motivationen für diese Aktionen.

a) "Das hat natürlich Wellen geschlagen" (Zeile 7).

- Warum hat die Aktion "Bilder mit den Händen sehen" Sensation gemacht?
- b) "Inklusion" steht im Gegensatz zu "Exklusion". Inwiefern kann man im Falle von Horst Müller von "inklusiver Kunst" sprechen?

**C1CALLE02325**

<sup>&</sup>lt;sup>1</sup> der Auslöser : l'élément déclencheur

### **Bilder mit den Händen sehen**

*Verein « Gemeinsam inklusiv aktiv » zeigt Werke von Horst Müller im Foyer der Hochschule21 in Buxtehude.*

"Heutzutage", sagt Horst Müller, "ist ja jeder ein Künstler". Er aber wollte etwas Besonderes machen, als ihn 2010 ein bekannter Galeriebesitzer in den USA, wo er während der Wintermonate lebt, erstmals fragte, ob er seine bis dahin nur für sein Privatvergnügen gemalten Bilder bei ihm ausstellen<sup>2</sup> wolle. Müller dachte darüber

- 5  $-$  nach und lud den örtlichen Blindenverein<sup>3</sup> zur Vernissage ein. "Das hat natürlich Wellen geschlagen<sup>4</sup>", berichtet der Buxtehuder. Die Blinden meinten zunächst, sich verhört zu haben, als sie eine Einladung zur Gemäldeausstellung bekamen. Das öffentliche Interesse an einer Vernissage von Bildern für Blinde sei dann riesig<sup>5</sup> gewesen.
- 10 Dabei sind Müllers Bilder, die seit Donnerstag im Foyer der Hochschule21 in Buxtehude zu sehen sind, eigentlich für alle gedacht. Jeder soll damit etwas anfangen können, sagt er: "Ich wollte Sehbehinderte<sup>6</sup> und Blinde eben nur nicht ausschließen<sup>7</sup>." Er habe sich bewusst für Malerei und nicht für Skulptur entschieden, weil Farbe und Komposition für ihn genauso wichtig seien, wie die haptische<sup>8</sup>
- 15 Erfahrbarkeit seiner Werke. Eines ist eine Art Selbstporträt. Das Gemälde wird von den Händen gehalten – denen des Künstlers, die er als Gipsabdruck<sup>9</sup> eingearbeitet hat. Ein differenziert tastender Betrachter dürfte das leicht erkennen. Niemanden ausschließen – darum geht es auch dem erst im Mai gegründeten Buxtehuder Verein "Gemeinsam inklusiv aktiv" (GIK), dessen erster Vorsitzender
- 20 Wolfgang Holz mit Ulrich Brachthäuser bei der Vernissage am Donnerstag einleitende Worte sprach. Ziel des Vereins ist es, eine inklusive Kultur zu entwickeln. Die Themen Wohnen, Leben in der Stadt, Freizeit und Bildung gehörten ebenso dazu wie diese Kunstausstellung, mit der der Verein GIK erstmals öffentlich in Erscheinung tritt $10$ .
- 25 "Spannend" findet Vernissagenbesucher Janek Gärtner aus Stade die auf Holz gemalten, gespachtelten und modellierten Bilder, die er, wie es in dieser Ausstellung gewünscht ist, ausgiebig befühlt. Eine Braille-Zeile lässt er sich vom Künstler übersetzen: "Do or do not – there's no try".
- Einfach machen das dürfen auch Besucher eines Workshops des GIK für 30 Sehbehinderte und Buxtehuder Fußgängerzone am Has' und Igel-Brunnen. Jeder, der Lust hat, mit Müllers Anleitung selbst fühlbare Gemälde zu gestalten, ist willkommen. (ari)

*Buxtehuder Tageblatt*, 30. 08. 2014, S. 17

3/4

<sup>&</sup>lt;sup>2</sup> ausstellen= präsentieren<br><sup>3</sup> der Blindenverein: der Verein: l'association – blind sein : être non-voyant / malvoyant

<sup>&</sup>lt;sup>4</sup> Das hat Wellen geschlagen: cela a fait beaucoup de bruit, cela a suscité de nombreuses réactions

 $5$  riesig= sehr groß

 $6$  behindert= gehandicapt

<sup>7</sup> ausschließen= isolieren

 $8$  haptisch = taktil

der Gipsabdruck: le moulage en plâtre

 $10$  in Erscheinung treten = sich zeigen

# **2. Expression écrite (10 points)**

### **Behandeln Sie Thema A oder Thema B** (mindestens 100 Wörter)

#### **Thema A**

Schreiben Sie den Dankbrief eines Blinden, der die Ausstellung besucht hat, an Horst Müller. Er erklärt, wie er sich fühlt und die Gründe seines Enthusiasmus für dieses Projekt.

### **ODER**

### **Thema B**

"Niemanden ausschließen": In vielen deutschen Städten gibt es Projekte, um Flüchtlingen, Migranten, Obdachlosen oder Behinderten zu helfen. In welchem Bereich würden Sie am liebsten mitmachen? Begründen Sie Ihre Antwort.

**C1CALLE02325**